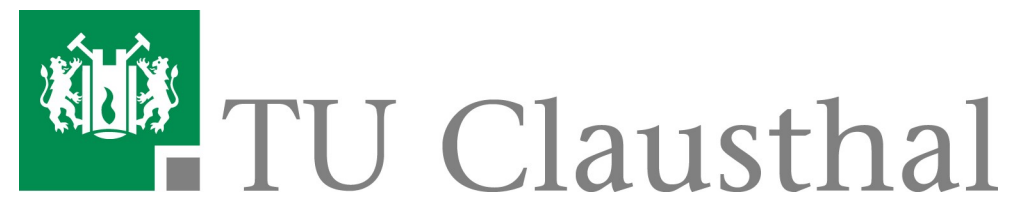

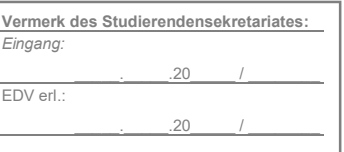

## Antrag auf Befreiung vom Verwaltungskostenbeitrag

## Postanschrift

Technische Universität Clausthal Studierendensekretariat Adolph-Roemer-Straße 2 A 38678 Clausthal-Zellerfeld

Weitere Abgabemöglichkeiten:

per Fax: 0 53 23 / 72 - 38 97 per E-Mail: studierendensekretariat@tuclausthal.de

Dieser Antrag ist innerhalb der Rückmeldung gem. § 8 Abs. 1 der Immatrikulationsordnung der Technischen Universität Clausthal zu stellen.

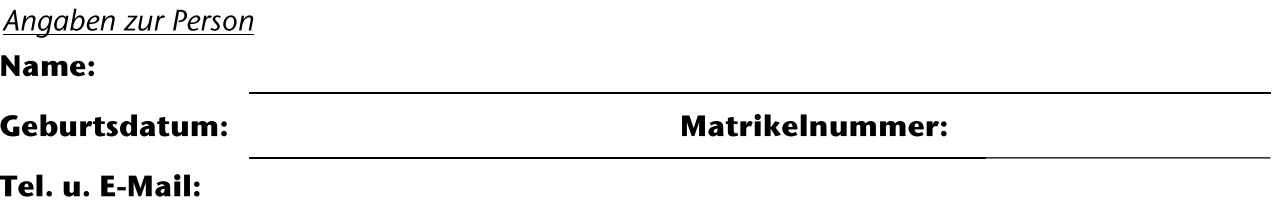

Ihre Post wird an die im Studienportal hinterlegte Adresse versandt. Bitte halten Sie diese aktuell.

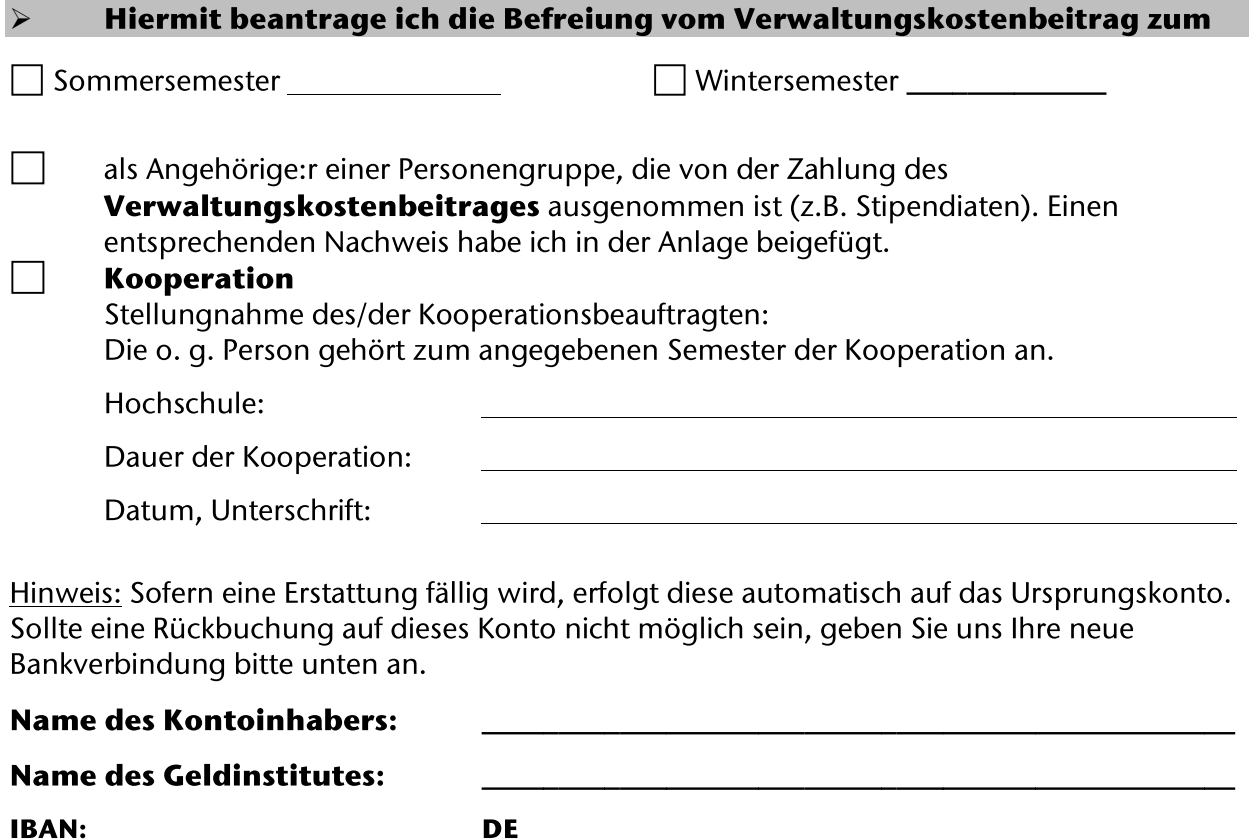

Ich bestätige die Vollständigkeit und Richtigkeit der von mir gemachten Angaben.

Datum, Unterschrift:

**BIC:** 

Datenschutzhinweis: Die Rechtsgrundlage hierfür ist die Ordnung für die Erhebung und Verarbeitung personenbezogener Daten der Studienbewerbenden, Studierenden, Prüfungskandida:tinnen, Gasthörenden und ehemaligen Hochschulmitglieder der TU Clausthal. https://vhb.vw.tu-clausthal.de/pages/viewpage.action?pageId=3474706